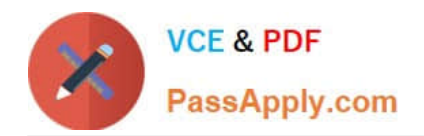

# **C\_TSCM62\_65Q&As**

SAP Certified Application Associate - Order Fulfillment with SAP ERP 6.0 EHP5

## **Pass SAP C\_TSCM62\_65 Exam with 100% Guarantee**

Free Download Real Questions & Answers **PDF** and **VCE** file from:

**https://www.passapply.com/c\_tscm62\_65.html**

### 100% Passing Guarantee 100% Money Back Assurance

Following Questions and Answers are all new published by SAP Official Exam Center

**Colonization** Download After Purchase

- **@ 100% Money Back Guarantee**
- **63 365 Days Free Update**
- 800,000+ Satisfied Customers

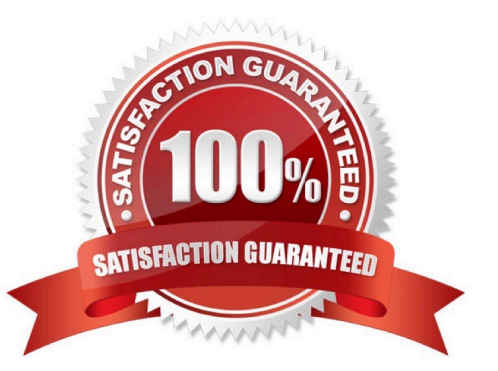

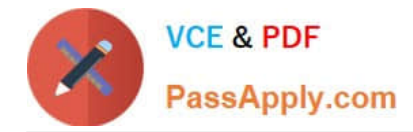

#### **QUESTION 1**

Which SAP NetWeaver component ensures company-wide unification of data and information in heterogeneous IT environments?

- A. Enterprise Portal
- B. Knowledge Management
- C. Enterprise Search
- D. Master Data Management

Correct Answer: D

#### **QUESTION 2**

What settings are mandatory when implementing a packing process based on the delivery? (Choose two)

A. Automatic packing must be activated for the relevant delivery item categories.

B. For each delivery item category, you have to decide whether the item may be packed, cannot be packed, or must be packed.

C. Material master records have to be created for the different packaging materials.

D. Packing instructions that determine the packaging materials and the rounding rules must be created.

Correct Answer: BC

#### **QUESTION 3**

During quotation processing, a new quotation header text should be entered by the users.

Which configuration is necessary?

- A. An access sequence has to be assigned to the text object.
- B. You have to decide whether texts are referenced or copied for the relevant item categories.
- C. A new text type has to be created and assigned to the respective document type.
- D. A new text type has to be created and added to the respective text determination procedure.

Correct Answer: D

#### **QUESTION 4**

What part of the text control directly determines the copying of a text from a source text object into another text type?

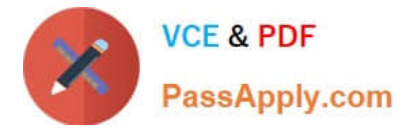

- A. Condition table
- B. Text determination procedure
- C. Access sequence
- D. Text type
- Correct Answer: C

#### **QUESTION 5**

According to the system there is no stock available, but you still receive a confirmed schedule line in the sales order.

What is the reason for this confirmation?

A. The availability check that was carried out included a replenishment lead time in the scope of check.

B. The system automatically searches other plants for inventory and transfers this inventory to the plant with zero inventory in the sales order.

C. The availability check was carried out, and on saving, the system immediately rescheduled the sales order according to the customer priority.

D. Inventory Management creates a stock transfer when the sales order is saved.

Correct Answer: A

#### **QUESTION 6**

You are using customer hierarchies. The discount HI01 should be based on the values maintained on the different nodes of a customer hierarchy.

Which option allows you to integrate this discount into your pricing strategy?

A. Setting the hierarchy flag within the condition record of HI01 for the main node. This allows the maintenance and automatic determination of discounts based on different sub-level nodes of a customer hierarchy.

B. Implementing a pricing procedure that contains the condition type HI01 several times according to the number of levels of your customer hierarchy. You also need to set a priority within the pricing procedure.

C. Assigning an access sequence to the condition type HI01 consisting of multiple accesses using the same condition table. During each access, a different node is filled as the document field in the source field HIENR.

D. Setting condition type HI01 as a structure condition. You can maintain records based on this condition for the different hierarchy nodes. These will then be found automatically by the system.

Correct Answer: C

#### **QUESTION 7**

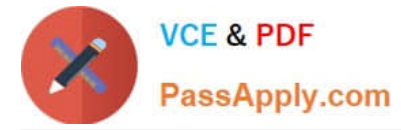

Which statement about consignment fill-up is correct?

A. In the consignment fill-up, the corresponding material becomes the property of the customer only after the goods issue.

B. The material remains in the valuated stock of the delivering plant even after the consignment fill-up.

C. The consignment fill-up is relevant for billing.

D. For the consignment fill-up, a particular movement type is defined in the item category of the outbound delivery.

#### Correct Answer: B

#### **QUESTION 8**

A sales order is to be delivered with a material and quantity using TAN. What configuration settings are necessary? (Choose two)

- A. The item category needs to be set to relevant for delivery.
- B. The sales document type needs to be set to relevant for delivery.
- C. The schedule line category needs be to set to relevant for delivery.
- D. The item category needs to be set to schedule line allowed.

Correct Answer: CD

#### **QUESTION 9**

Only texts of a specific text type should be printed using a SAPscript form. Which configuration is required?

- A. The text type has to be flagged as relevant for printing.
- B. The text type has to be included in a new print output program.
- C. The text type has to be included in the relevant form.
- D. The text type has to be assigned directly to the relevant access sequence.

#### Correct Answer: C

#### **QUESTION 10**

What is the purpose of using billing due lists? (Choose two)

- A. To initiate a dunning run in Financials
- B. To process sales orders and deliveries that are due for billing
- C. To periodically create billing documents

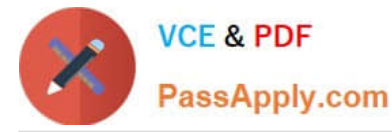

D. To release orders that are blocked for billing

Correct Answer: BC

#### **QUESTION 11**

What statements regarding partner determination are correct? (Choose two)

A. The origin of partners that are automatically determined during the creation of sales documents is controlled using a condition type.

B. When creating a new partner function, it is possible to create new partner types.

C. Partner determination procedures can be defined in sales documents at header, item, and schedule line level.

D. In a partner determination procedure, all possible partner functions are listed.

E. When creating a standard order, the permitted partners are automatically copied from the customer master to the document.

Correct Answer: DE

#### **QUESTION 12**

Which of the following statements about customer master data are correct? (Choose two)

A. Address changes in the customer master affect existing documents in the system.

B. The customer master is created using an account group.

C. The customer master data is transferred to the sales order and cannot be changed there.

D. The customer master is subdivided into general data, company code data, sales area data, and plant data.

Correct Answer: AB

#### **QUESTION 13**

How do the sales document types "rush order" and "cash sales" differ? (Choose two)

A. For cash sales, the customer receives an invoice output instead of an order confirmation output. For rush sales, this is not done.

B. For cash sales, delivery creation is not necessary. For rush orders, delivery creation is necessary.

C. When you save a cash sales document, the delivery is created automatically. For rush orders, this must be done manually.

D. For cash sales, you have to use a billing type which will post to the appropriate cash accounts. For a rush order, you can use a standard billing type for invoicing.

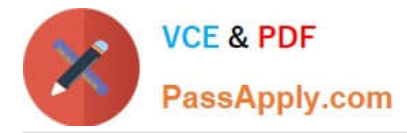

E. For cash sales, you have to set a lead time for the requested delivery date of 7 days from today. For rush orders you have to set it for today\\'s date.

Correct Answer: AD

#### **QUESTION 14**

For what purposes can you use transaction variants? (Choose two)

- A. To define values in a selection screen for a report
- B. To add new external fields to the sales document
- C. To hide fields in a sales order
- D. To define default values for data fields

Correct Answer: CD

#### **QUESTION 15**

Which of the following statements regarding material determination are correct? (Choose two)

A. The definition of the substitution reason determines whether a manual or an automatic substitution process should be used.

B. Condition tables must be defined in Customizing (IMG).

C. The relevant substitution reason is specified in the access sequence.

D. The material determination procedure is assigned to a combination of sales areas, customer pricing procedures, and document pricing procedures.

Correct Answer: AB

[C\\_TSCM62\\_65 VCE Dumps](https://www.passapply.com/c_tscm62_65.html) [C\\_TSCM62\\_65 Study Guide](https://www.passapply.com/c_tscm62_65.html) [C\\_TSCM62\\_65 Exam](https://www.passapply.com/c_tscm62_65.html)

**[Questions](https://www.passapply.com/c_tscm62_65.html)**